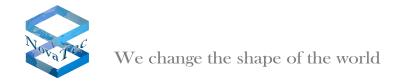

## September 2010

# Remarks about the FW licence and FW update

Starting with FW-Version 00.06.07.00, every FW needs a licence file to enable the functionality of the target system. If the licence file is missing no calls can be made, only remote access is possible. The licence file is transmitted to the target system using the NovaTec configuration software or is already present in the target system if a new system is purchased. The following needs to be considered when updating a system:

# For running systems or newly purchased systems using FW 00.07.00.55 (or higher) which are configured with NMP 6.5:

Your system has already got a valid licence file in it and NMP 6.5 software allows the transmission of configuration data without loading a licence file. The licence file will stay in the target system. It will only be deleted if you overwrite it with another licence file or if you delete the target system's flash. You only need a new licence file if you update to a future, not yet existing FW version 00.07.01.00 or higher.

## General remarks on FW updates:

In general a new licence is required every time you update to a non bugfix FW version. A non bugfix version differs in more than just the last two digits from the previous installed version e.g.:

Update from 00.06.07.00 to 00.06.07.02:

Update to a bugfix firmware version. No new licence is required.

Update from 00.06.07.00 to 00.07.00.55:

Update to a FW version including new features. A new licence is required.

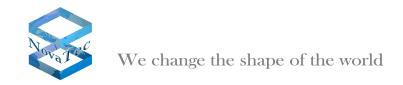

# NovaTec release information firmware 00.07.02.01

- 1 Bug fixes included in this release
- 2 New features
- 3 Other Changes
- 4 Known Issues

# 1. Below is a list of bug fixes that have been resolved in this release

A possible system reset with TLS secured systems has been fixed. The problem did only occur in situations in which the CUCM repeatedly cleared and reestablished the TLS connection for the SIP trunk.

#### 2. New features

None.

#### 3. Other changes

None.

#### 4. Known issues

With a S3 connected to a CUCM as a line device, it can happen that a calling IP phone receives a ring back tone, even when the callee behind the S3 is busy. In case an ISDN phone behind a NovaTec gateway is busy, it will take 3 seconds until the caller will be informed that the callee is busy. This behaviour is mandatory for the ISDN bus and is specified in european and international ISDN standards. This is not a bug but because of this ISDN behaviour, the user experience is different in comparison to SIP to SIP or SIP to analogue calls.

Call forwarding busy on the S3 is not working if it is activated from the ISDN or analogue phone. The locally forwarded call from the S3 is rejected from CUCM with "Busy here". But the destination of the call has got no active call. The problem is caused by the "Busy trigger" in the CUCM configuration for the S3. As a work around call forwarding busy can be activated in the CUCM configuration.

September 2010 NovaTec Kommunikationstechnik GmbH

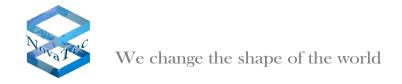

# NovaTec release information firmware 00.07.02.00

- 1 Bug fixes included in this release
- 2 New features
- 3 Other Changes
- 4 Known Issues

## 1. Below is a list of bug fixes that have been resolved in this release

The Call-Home event "Layer-1-Inactive" to the NMS was repeated three times after restart of the gateway. The problem has been solved. Now the event is only reported once.

A S3 configured as a NLP master did not synchronize on the received RTP stream, when it was set in the configuration to do so. The problem has been solved.

On the "NLP diagnosis page" of the Trace Info Client the received bytes always displayed the value 0. The problem is solved. Now both fields "Rx" and "Tx" display the correct value.

A possible system restart on TLS secured systems has been fixed. The problem did only occur in case more than one TLS connection has been used for SIP.

Since release 00.07.00.63 a problem with DHCP made it impossible for a target system to receive an IP address from a DHCP server. The problem has been solved.

On the WAU board a GSM channel would not t be deactivated automatically by the gateway, when a SIM card has been removed from the SIM reader. The problem has been solved.

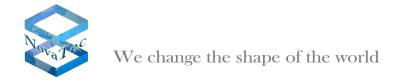

#### 2. New features

The firmware now supports the reconfiguration of the IP address, domain name and UDP port in Remote Profiles for NLP.

NLP has got a new configuration option called "Wait for L1 active". This new feature allows the selection between the clock synchronization to the received RTP stream of a NLP connection even due to the layer 1 of the corresponding ISDN interface is inactive. This option requires NMP version 6.6.0 or higher.

The firmware now supports a simple TELNET interface. It enables the configuration of the IP settings of a target system and to set, change or delete the password of a target system. TELNET is not possible if TLS is activated in a target system. A TELNET connection can be established over TCP/IP or the local COM port in non secure mode or in default configuration. For detailed information please see the document at:

http://www.novatec.de/cms/de/Downloads/Downloadarea.html

It is now possible to display detailed information about the firmware and TLS licence on a target system in the Trace Info Client tool. The user can check, for example, if the firmware and TLS licence are valid. This feature requires NMP version 6.6.0 or higher.

The firmware now supports the new Call-Home events "Invalid FW licence-Event" and "Invalid TLS licence-Event". These events will be generated when the target system recognizes on system startup time that one of the licences is invalid. From NMS Versions equal or higher than 7.1, this events will be treated in the NMS as an error.

An audio .wav file for Music-On-Hold can be down loaded to the CCU3 by the configuration. Following format of .wav file is supported:

- Mono (i.e. 1 channel)
- 8 kHz sample rate
- 8 bits per channel resolution
- Maximum 80 seconds
- Pulse Code Modulation (PCM, WAV)

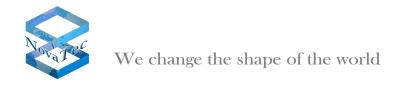

## 3. Other changes

In case the system has switched into the default mode, because of the appropriate usage of the reset button on the front panel of CCU3 or S3 (see handbook), then all passwords in the system will be deleted.

The default time and date of the target system have been set to 00:00, 1.6.2010.

For future applications like usage with RMCS (RTP Master Clock Server) a change in the ULU was required. Now all interfaces on one ULU must be used in the same mode. This means all 4 interfaces of an ULU must be configured as layer 1 master or all 4 interfaces of an ULU must be configured as layer 1 slave. A mixed mode is no longer supported.

The limitation of synchronisation sources from 26 possible interfaces in S20 has been removed. The limit is now set by the installed hardware and not by the firmware.

A SIP Trunk on Cisco CUCM requires two TLS links. One for outgoing and one for incoming connections.

NovaTec Systems do need to establish only one TLS link on the SIP Trunk for both directions.

A new configuration option allows to select the appropriate needed mode on the SIP Trunk for Cisco unified Communications Manager called "CUCM trunk". SIP trunks to other devices (e.g. NovaTec to NovaTec) shall have this option disabled. NMP version 6.6.0 or higher is required to enable to configure this option.

Also, the memory management for SIP-TLS connections has been improved.

The handling of RTP streams has been changed. Previously, a NovaTec-GW only accepted an RTP stream sent from the IP address which was signalled in SIP/SDP. This could lead to the problem that busy and alerting tones were not heard in calls from NovaTec over CUCM to a MGCP-GW. Now the NovaTec-GW will accept any RTP stream coming in on the correct destination IP address and port.

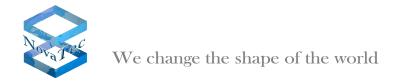

#### 4. Known issues

With a S3 connected to a CUCM as a line device, it can happen that a calling IP phone receives a ring back tone, even when the callee behind the S3 is busy. In case an ISDN phone behind a NovaTec gateway is busy, it will take 3 seconds until the caller will be informed that the callee is busy. This behaviour is mandatory for the ISDN bus and is specified in European and international ISDN standards. This is not a bug but because of this ISDN behaviour, the user experience is different in comparison to SIP to SIP or SIP to analogue calls.

Call forwarding busy on the S3 is not working if it is activated from the ISDN or analogue phone. The locally forwarded call from the S3 is rejected from CUCM with "Busy here". But the destination of the call has got no active call. The problem is caused by the "Busy trigger" in the CUCM configuration for the S3. As a work around call forwarding busy can be activated in the CUCM configuration.

August 2010 NovaTec Kommunikationstechnik GmbH